Christina Kehle

### **AutoCAD Architecture 2023**

Schulung Selbststudium Arbeitshilfe

## **Grundlagen – Teil 1**

Art.-Nr.: AURON-SU-ACA23-1

**ISBN 978-3-9824308-1-2**

Autorin: Christina Kehle Dipl.-Ing. (FH)

1. Auflage Mai 2022 AURON GmbH, Markdorf

Internet: www.auroncad.de

Alle Rechte vorbehalten. Kein Teil des Werkes darf in irgendeiner Form (Fotokopie, Druck, Microfilm oder andere Verfahren) ohne schriftliche Genehmigung der AURON GmbH reproduziert werden oder unter Verwendung elektronischer Systeme verarbeitet, verbreitet oder vervielfältigt werden.

Diese Unterlagen wurden mit Sorgfalt erstellt und geprüft. Fehler können trotzdem nicht ausgeschlossen werden. Verlag, Herausgeber und Autoren können für fehlerhafte Angaben und deren Folgen weder eine juristische Verantwortung noch irgendeine Haftung übernehmen.

Die in diesem Werk wiedergegebenen<br>Gebrauchsnamen, Handelsnamen, Gebrauchsnamen, Warenbezeichnungen usw. können auch ohne besondere Kennzeichnung Marken sein und als solche den gesetzlichen Bestimmungen unter-liegen.

#### **ISBN 978-3-9824308-1-2**

#### **Vorwort**

"*Nichts ist so beständig wie* der *Wandel*." (Heraklit von Ephesus, 535-475 v. Chr.)

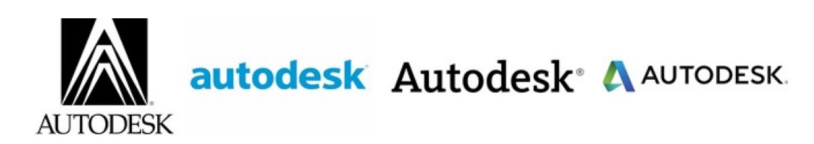

*"Dynamic, modern, and memorable, the* new Autodesk logo *represents action, momentum, and a clear direction toward the future."*

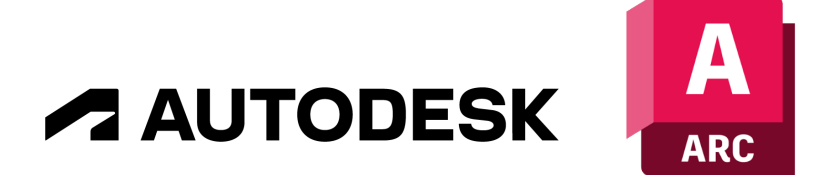

Autodesk präsentiert sich in diesem Jahr mit einem neuen Logo und einem komplett überarbeiteten Markenauftritt, von dem auch der Umschlag unseres neuen Handbuchs geprägt ist.

AutoCAD Architecture 2023 beinhaltet, was zu erwarten war, keine großen Verbesserungen in den reinen Architekturfunktionen. Die Neuerungen, die durch die Basis AutoCAD 2023 im Produkt zur Verfügung stehen, sind in jedem Fall Grund genug für einen Wechsel auf die neue Version.

AutoCAD Architecture zeigt sowohl im 2D- als auch im 3D-Bereich eine neue Grafik-Engine. Wenn Sie große Projekte bearbeiten, werden Sie staunen, wie schnell im visuellen Stil Schattiert und Schattiert mit Kanten gearbeitet werden kann. Ich war nach meinen Tests mit extrem großen Modellen begeistert.

AutoCAD Architecture 2023 beinhaltet eine ganze Reihe kleiner Verbesserungen, die in der Summe das Arbeiten angenehmer gestalten werden. Die Verbesserungen des Befehls Anzahl, die neue Möglichkeit AutoCAD-Objekte zu klassifizieren und zahlreiche Neuerungen im Kontext der Cloud bringen uns mit der neuen Version wieder ein gutes Stück voran.

Selbstverständlich finden Sie unter [www.auroncad.de](http://www.auroncad.de/) unser kostenfreies AURON MENÜ für die neue Version 2023. Das Menü ist für viele Anwender unverzichtbar geworden. Probieren Sie es doch einfach einmal aus. Es ist in wenigen Minuten eingerichtet.

Jetzt wünsche ich Ihnen viel Freude beim Arbeiten mit AutoCAD Architecture 2023.

Per Mail können Sie mir gerne Rückmeldungen, Anregungen und Kommentare zum Handbuch senden. An dieser Stelle vielen Dank für die positiven Rückmeldungen und Anregungen, die ich im letzten Jahr von Ihnen erhalten habe.

Darüber habe ich mich auch in diesem Jahr sehr gefreut.

Gerne antworte ich auch auf Ihr Mail. [\(christina.kehle@auroncad.de\)](mailto:christina.kehle@auroncad.de).

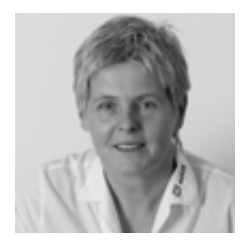

**Christina Kehle** Dipl.-Ing. (FH) **AURON GmbH**

# **Inhalt**

## **Handbuch 1**

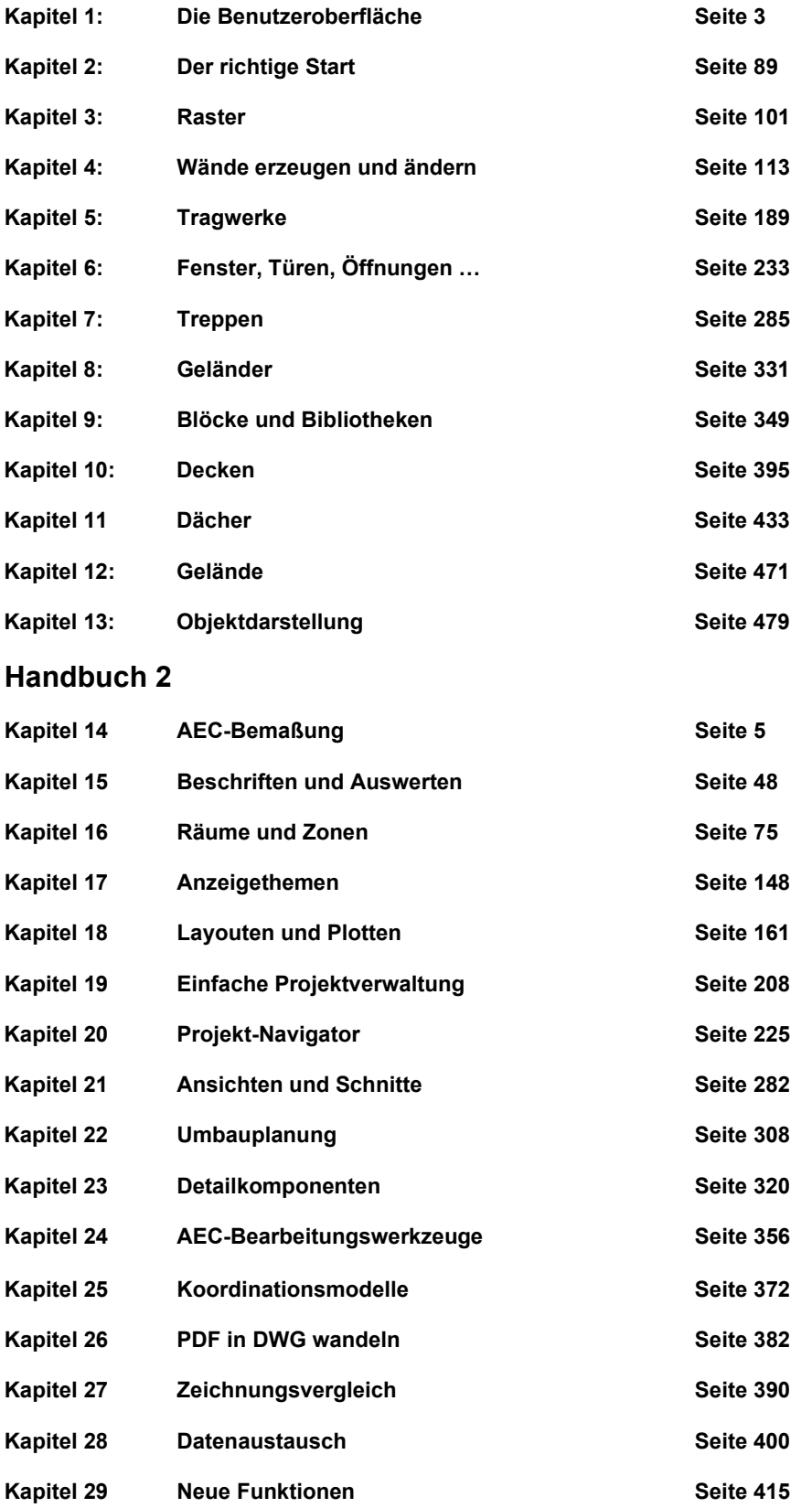